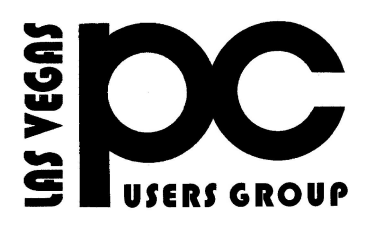

# April 2016 TheBytes of Las Vegas

*A publication of the Las Vegas PC Users* Group [www.lvpcug.org](http://www.lvpcug.org) *A non profit corporation serving the Las Vegas, Nevada area since 1985*

#### **SIGS (Special Interest Groups)**

*When you plan to attend a SIG meeting and have specific questions or problems you would like someone to work on or answer, please email us at info@lvpcug.org . This will help assure that we will try to have someone there with the expertise. The email Subject Line: SIG Help*

*The meeting formats for the Helping Hands & How-to SIGS are usually one-on-one help as compared to the Novice SIG which is group attendance with questions and answers from the audience during and after the presentation.*

## **UPCOMING CLUB EVENTS**

### **Special Interest Groups)**

**Saturday, May 7, 10am to 4pm How-to SIG and Helping Hands SIG Location: Las Vegas JC Park - Clubhouse, 5805 W. Harmon Ave, Las Vegas 89103. Parking available on both sides of clubhouse. Nearest major intersection: Flamingo/Jones Please send an E-mail describing your problem**

**Saturday, May 14, 1pm to 4pm Novice SIG and Software & Product Review SIG Location: ITT Technical Institute, 3825 W. Cheyenne Ave., North Las Vegas 89032 (between Decatur & Simmons) Suggested topics: Member questions, Windows computer basics, Windows 10**

# **PAST CLUB EVENTS**

#### **How-to workshop SIG April 2 2016 Topics discussed and or worked on**

- **1. Member bought a Vista computer, password unknown.**
- **2. Update Windows manually W 7 SP 1.**
- **3. Windows 10 will not shut down, hard shutdown then proper shutdown.**
	- **4. Play DVD on W 10 with VLC.**
	- **5. Update W 7 SP 1 from DVD.**
- **6. How to use features on a cell phone. 7. Installed SP 3 on W XP.**
- **8. Installed wireless adapter via USB.**

#### **Novice SIG April 9 2016**

**Topics discussed**

**1. Flash Player vs Adobe Reader.**

**2. Windows 10 pop ups, opens other web sites.**

**3. How to access control panel W 10. 4. W 10 laptop: no sound.**

**5. How to adjust or move the task bar.**

**6. How to close a window from the keyboard.7. How to close a window**

**from the upper left corner when nothing is there.**

> **7. Safe mode W 10. 8. Reload W 10.**

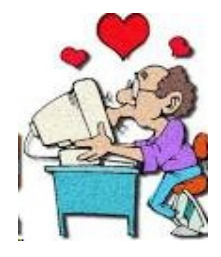

## **10,500+ Cool Facts**

**[http://www.techsupportalert.com/con](http://www.techsupportalert.com/content/find-more-10000-fun-facts-one-place.htm) [tent/find-more-10000-fun-facts-one-pl](http://www.techsupportalert.com/content/find-more-10000-fun-facts-one-place.htm) [ace.htm](http://www.techsupportalert.com/content/find-more-10000-fun-facts-one-place.htm)**

**````** 

# **Free and Easy on line File Conversions**

**[http://www.techsupportalert.com/con](http://www.techsupportalert.com/content/free-and-easy-online-file-conversions.htm) [tent/free-and-easy-online-file-convers](http://www.techsupportalert.com/content/free-and-easy-online-file-conversions.htm) [ions.htm](http://www.techsupportalert.com/content/free-and-easy-online-file-conversions.htm)**

**`````**```

### **Why Is It So Important to Use a Different Password on Every Site?**

**[https://askleo.com/why-is-it-so-importan](https://askleo.com/why-is-it-so-important-to-use-a-different-password-on-every-site/) [t-to-use-a-different-password-on-every-s](https://askleo.com/why-is-it-so-important-to-use-a-different-password-on-every-site/) [ite/](https://askleo.com/why-is-it-so-important-to-use-a-different-password-on-every-site/)**

**``````** 

**APCUG Membership Has Its Benefits LVPCUG is a member of APCUG, so**

**are you, using your benefits.**

**[http://apcug2.org/member-ben](http://apcug2.org/member-benefits/) [efits/](http://apcug2.org/member-benefits/)**

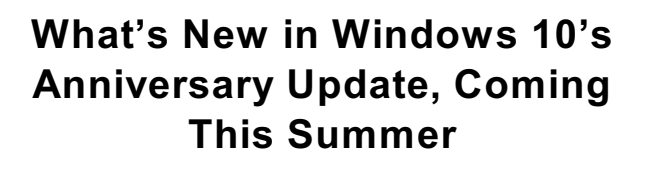

**[http://www.howtogeek.com/248177/w](http://www.howtogeek.com/248177/whats-new-in-windows-10s-anniversary-update/) [hats-new-in-windows-10s-anniversar](http://www.howtogeek.com/248177/whats-new-in-windows-10s-anniversary-update/) [y-update/](http://www.howtogeek.com/248177/whats-new-in-windows-10s-anniversary-update/)**

**``````** 

# **5 Ways to Protect Yourself From Computer Hackers**

**1. Use strong passwords: enough said.**

**2. Think before you click: Don't open things just to see what they are.**

**3. Protect yourself: An ounce of protection or mabe a pound of antivirus and malware programs.**

**4. Be wary of scareware tactics: Ransomware attacks will attempt to trick you into thinking your computer is infected and get you to buy useless software or pay money directly to have it removed.**

**5. Safeguard your personal data: The information you share online puts you at risk don't tell the world when you won't be home.**

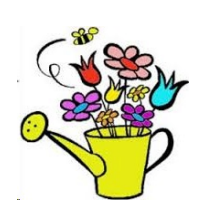

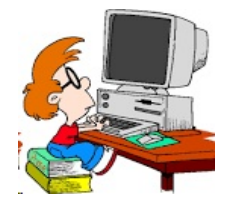

### **Windows 10 Photos Problems**

### **Did you know?**

# **Category: Photography**

**[http://askbobrankin.com/snap\\_windo](http://askbobrankin.com/snap_windows_10_photos_problems.html?awt_l=84Lg7&awt_m=J61RSymxAeP6SL) [ws\\_10\\_photos\\_problems.html?awt\\_l](http://askbobrankin.com/snap_windows_10_photos_problems.html?awt_l=84Lg7&awt_m=J61RSymxAeP6SL) [=84Lg7&awt\\_m=J61RSymxAeP6SL](http://askbobrankin.com/snap_windows_10_photos_problems.html?awt_l=84Lg7&awt_m=J61RSymxAeP6SL)**

**``````** 

# **Microsoft Adds QR Code to Windows 10 Blue Screen of Death**

**[http://www.pcmag.com/news/343653/](http://www.pcmag.com/news/343653/microsoft-adds-qr-code-to-windows-10-blue-screen-of-death?mailing_id=1732055&mailing=DailyNews&mailingID=D5C722049B96C2B27E05A35083112CBC) [microsoft-adds-qr-code-to-windows-1](http://www.pcmag.com/news/343653/microsoft-adds-qr-code-to-windows-10-blue-screen-of-death?mailing_id=1732055&mailing=DailyNews&mailingID=D5C722049B96C2B27E05A35083112CBC) [0-blue-screen-of-death?mailing\\_id=17](http://www.pcmag.com/news/343653/microsoft-adds-qr-code-to-windows-10-blue-screen-of-death?mailing_id=1732055&mailing=DailyNews&mailingID=D5C722049B96C2B27E05A35083112CBC) [32055&mailing=DailyNews&mailingID](http://www.pcmag.com/news/343653/microsoft-adds-qr-code-to-windows-10-blue-screen-of-death?mailing_id=1732055&mailing=DailyNews&mailingID=D5C722049B96C2B27E05A35083112CBC) [=D5C722049B96C2B27E05A35083112](http://www.pcmag.com/news/343653/microsoft-adds-qr-code-to-windows-10-blue-screen-of-death?mailing_id=1732055&mailing=DailyNews&mailingID=D5C722049B96C2B27E05A35083112CBC) [CBC](http://www.pcmag.com/news/343653/microsoft-adds-qr-code-to-windows-10-blue-screen-of-death?mailing_id=1732055&mailing=DailyNews&mailingID=D5C722049B96C2B27E05A35083112CBC)**

**````**````

**The Growing Threat of Ransomware**

#### **[http://www.techsupportalert.com/content/go](http://www.techsupportalert.com/content/google-accepts-wildcards-who-knew.htm) [ogle-accepts-wildcards-who-knew.htm](http://www.techsupportalert.com/content/google-accepts-wildcards-who-knew.htm)**

**````** 

**windows 10 eula**

**[https://www.google.com/#q=windows+10+e](https://www.google.com/#q=windows+10+eula) [ula](https://www.google.com/#q=windows+10+eula)**

### **How to take screenshots using the Snipping Tool in Windows**

**````**```

**[http://www.filecritic.com/how-to-take-screen](http://www.filecritic.com/how-to-take-screenshots-using-the-snipping-tool-in-windows/) [shots-using-the-snipping-tool-in-windows/](http://www.filecritic.com/how-to-take-screenshots-using-the-snipping-tool-in-windows/)**

**````**``

# **Here's an article about couple alternative ways of finding your computer's router password.**

**[http://www.pcmag.com/news/343547/t](http://www.pcmag.com/news/343547/the-growing-threat-of-ransomware?mailing_id=1732055&mailing=DailyNews&mailingID=D5C722049B96C2B27E05A35083112CBC) [he-growing-threat-of-ransomware?m](http://www.pcmag.com/news/343547/the-growing-threat-of-ransomware?mailing_id=1732055&mailing=DailyNews&mailingID=D5C722049B96C2B27E05A35083112CBC) [ailing\\_id=1732055&mailing=DailyNew](http://www.pcmag.com/news/343547/the-growing-threat-of-ransomware?mailing_id=1732055&mailing=DailyNews&mailingID=D5C722049B96C2B27E05A35083112CBC) [s&mailingID=D5C722049B96C2B27E0](http://www.pcmag.com/news/343547/the-growing-threat-of-ransomware?mailing_id=1732055&mailing=DailyNews&mailingID=D5C722049B96C2B27E05A35083112CBC) [5A35083112CBC](http://www.pcmag.com/news/343547/the-growing-threat-of-ransomware?mailing_id=1732055&mailing=DailyNews&mailingID=D5C722049B96C2B27E05A35083112CBC)**

**[http://www.techsupportalert.com/content/for](http://www.techsupportalert.com/content/forgot-your-wifi-password-how-find-it-windows.htm) [got-your-wifi-password-how-find-it-windows](http://www.techsupportalert.com/content/forgot-your-wifi-password-how-find-it-windows.htm) [.htm](http://www.techsupportalert.com/content/forgot-your-wifi-password-how-find-it-windows.htm)**

**`````** 

**Here's an article about how USB-C cables can fry computers.**

**[http://www.theverge.com/2016/2/4/109](http://www.theverge.com/2016/2/4/10916264/usb-c-russian-roulette-power-cords) [16264/usb-c-russian-roulette-power-c](http://www.theverge.com/2016/2/4/10916264/usb-c-russian-roulette-power-cords) [ords](http://www.theverge.com/2016/2/4/10916264/usb-c-russian-roulette-power-cords)**

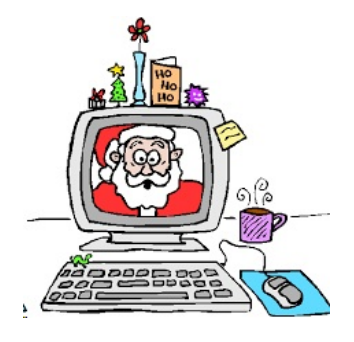

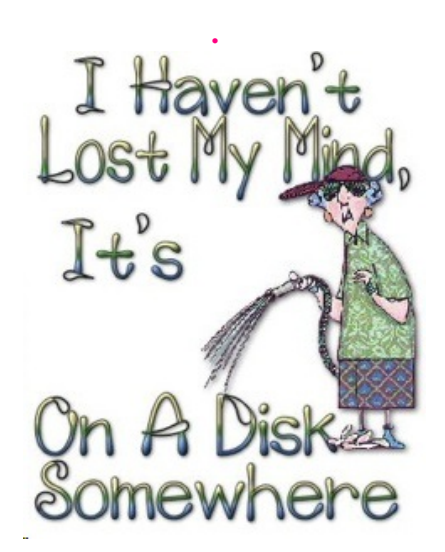

#### **Some Amazing Google Tricks**

**[http://www.techsupportalert.com/content/som](http://www.techsupportalert.com/content/some-amazing-google-tricks.htm) [e-amazing-google-tricks.htm](http://www.techsupportalert.com/content/some-amazing-google-tricks.htm)**

> **`````` NET VERSION DETECTOR**

> **In case you have need for this.**

**[http://www.techsupportalert.com/content/ban](http://www.techsupportalert.com/content/banish-those-missing-net-framework-errors-forever.htm) [ish-those-missing-net-framework-errors-forev](http://www.techsupportalert.com/content/banish-those-missing-net-framework-errors-forever.htm) [er.htm](http://www.techsupportalert.com/content/banish-those-missing-net-framework-errors-forever.htm)**

**```**```

#### **How to Find Your Wi-Fi Password**

**[http://www.howtogeek.com/233159/how-t](http://www.howtogeek.com/233159/how-to-find-your-wi-fi-password/) [o-find-your-wi-fi-password/](http://www.howtogeek.com/233159/how-to-find-your-wi-fi-password/)**

**```** 

### **How to Combine Multiple Images into a PDF File on Android**

**[http://www.howtogeek.com/249200/how-t](http://www.howtogeek.com/249200/how-to-combine-multiple-images-into-a-pdf-file-on-android/) [o-combine-multiple-images-into-a-pdf-file](http://www.howtogeek.com/249200/how-to-combine-multiple-images-into-a-pdf-file-on-android/) [-on-android/](http://www.howtogeek.com/249200/how-to-combine-multiple-images-into-a-pdf-file-on-android/)**

### **How to Get Deal Alerts for Just About Any Product with Slickdeals**

**``````**

**[http://www.howtogeek.com/248923/how-t](http://www.howtogeek.com/248923/how-to-get-deal-alerts-for-just-about-any-product-with-slickdeals/) [o-get-deal-alerts-for-just-about-any-prod](http://www.howtogeek.com/248923/how-to-get-deal-alerts-for-just-about-any-product-with-slickdeals/) [uct-with-slickdeals/](http://www.howtogeek.com/248923/how-to-get-deal-alerts-for-just-about-any-product-with-slickdeals/)**

### **APPLE DEPRECATES QUICKTIME FOR WINDOWS**

**Apple has stopped supporting QuickTime for Windows. It is being recommended that if you have QuickTime installed on your Windows machine, to uninstall it.**

**[http://news.softpedia.com/news/apple-depreca](http://news.softpedia.com/news/apple-deprecates-quicktime-for-windows-because-fixing-security-bugs-got-boring-502979.shtml) [tes-quicktime-for-windows-because-fixing-sec](http://news.softpedia.com/news/apple-deprecates-quicktime-for-windows-because-fixing-security-bugs-got-boring-502979.shtml) [urity-bugs-got-boring-502979.shtml](http://news.softpedia.com/news/apple-deprecates-quicktime-for-windows-because-fixing-security-bugs-got-boring-502979.shtml)**

**```**```

#### **THINGS YOU MUST HAVE ON YOUR COMPUTER**

**ANTIVIRUS do not go on the internet without it**

> **FREE MALWAREBYES checks for malware.**

**FREE SLIM DRIVERS updates drivers**

Membership in LVPCUG is your biggest bang for the buck. Where else can you learn, have problems diagnosed and get help fixing your hardware for \$30 per year?

Dues are \$30 per year. Checks should be made payable to LVPCUG and sent to: P.O. Box 363772 North Las Vegas, NV 89036 or can be paid in cash at any meeting.

#### **NEW OFFICERS**

LVPCUG Officers for fiscal year May 1, 2016 thru April 30, 2017 President: Ceazar Dennis Vice President: Charles Frederick Executive Director: Lee Eastburn Secretary: Jo Anne Rush Treasurer: Linda DiGiovanni

The Bytes of Las Vegas is published by the Las Vegas PC Users Group of Las Vegas, Nevada Linda DiGiovanni, Editor

 $\sim$ ~ $\sim$ 

#### **OUR WEBSITE:**

**[WWW.LVPCUG.COM](http://WWW.LVPCUG.COM)**

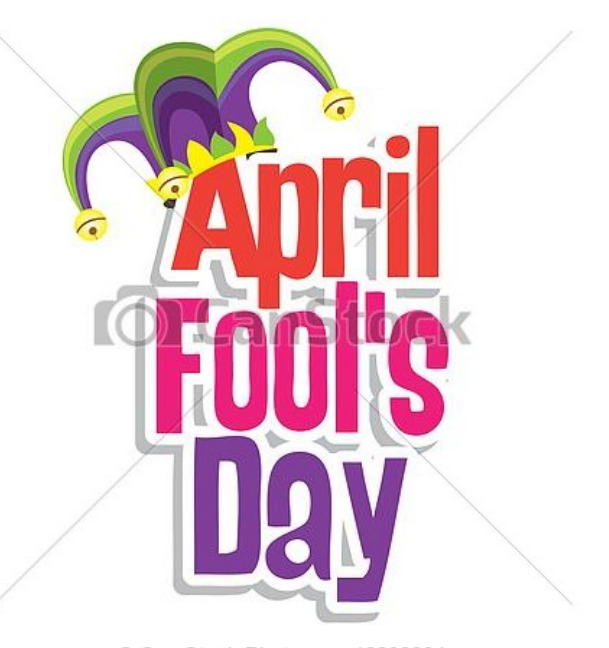

Can Stock Photo - csp12833034

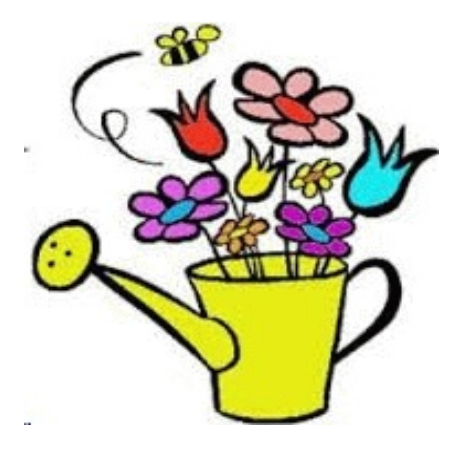